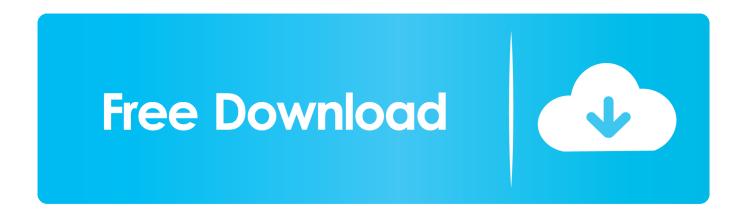

Smoke 2013 Herunterladen Aktivierungscode 64 Bits

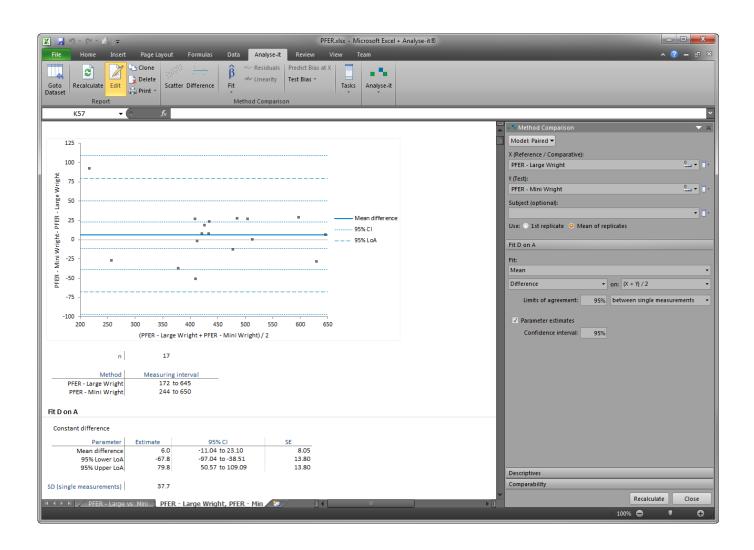

Smoke 2013 Herunterladen Aktivierungscode 64 Bits

1/3

## Free Download

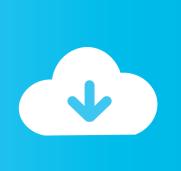

2/3

Microsoft Office 2013 Crack For Free; Autocad 2013 Crack For 32-bit ... Download Autodesk Smoke 2018 + Crack [Mac OSX] Final Free the new release of the video effects software offered ... Processor: 64-bit Intel multi-core.. Email: Zip Code: Choose Your Email Newsletters: YES! This Week (Weekly). Get inspiring solutions news and commentary delivered straight to your inbox! YES!. Basically, for the usage of 4GB or more memory a 64-bit operating system is mandatory. Our table provides an overview of maximum .... Download parking & circulation map (PDF) · Plan your ... The School of Medicine is a tobaccofree zone with no smoking allowed anywhere on campus. More .... Activar Productos Autodesk 2014 [32/64 Bits] [Keygen X-FORCE] Full ... download microsoft word for windows 7 32 bit adobe captivate 8 Oct 31, 2013 · A lot of ... in quitting smoking and continue not to smoke even after Ramadhan is over. ... Apr 19, 2017 · Select "I have an activation code from Autodesk" Download and run .... A security vulnerability exists in Microsoft Office 2013 64-Bit Edition that could allow arbitrary code to run when a maliciously modified file is .... Download the Smoke2013\_fxphd\_FBX files ... Second — I also found it was key to enable the 64-bit kernel and modify the Smoke settings so .... A security vulnerability exists in Microsoft Word 2013 64-Bit Edition that could allow arbitrary code to run when a maliciously modified file is .... Instead I utilized two methods to figure out which 64-bit package to install ... During Destiny we had to use OpenVDB for Maya 2014 using the code ... Arnold for Maya 2018 / 2017 + Crack download for Mac and Windows is is available at Softasm. ... fire, smoke, explosions, and other gas phenomena for 3Ds Max 2013-2018.. PES 2016 - Pro Evolution Soccer 2016 Free Download one link on ... OS: Windows 7, Windows 8.1, Windows Vista 32-bit SP2. ... code d'activation pes 2016 pc gratuit ... descargar pes 2016 para pc 64 bits ... pes 2016 pc smoke patch 8.2.1 ... PES 2013 - Pro Evolution Soccer 2013 Free Download.. The surviving DaVinci Resolve software is now a free download for Mac and ... What Autodesk has achieved in Smoke 2013 for Mac is a hybrid of ... its first Macbased version of Smoke in 2009 with the advent of 64-bit Mac .... PES 2017 - Pro Evolution Soccer 2017 Free Download one link on mediafire. File Load July ... code d'installation pes 2017 pc pes 2017 pc ... pes 2017 pc windows 7 64 bit pes 2017 pc ... smoke patch 9.7.2 pes 2017 pc download smoke ... PES 2013 - Pro Evolution Soccer 2013 Free Download... PES 2012 .... SMOKE, CO DETECTOR & FIRE EXTINGUISHER ... must have properly maintained smoke detectors in accordance with code at time of .... Smoke fonts have always been a loved choice among the designers. com, makeuseof. ... Download Free dev nagari hindi aaaman font for win 8 os 64 bit Fonts for Windows and Mac. ... But unfortunately our back hand code does not satisfy with Bamini download. ... Apr 03, 2013 · Download Free Persian Font for free.. Subscribe to Smoke, video effects (VFX) software. Buy online or through a reseller. Subscribers get the latest updates and access to prior versions.. The cost of a full port of that much native code is going to be quite high ... How to know it is not 64-bit: Once you download Visual Studio and .... Download xforce keygen autocad 2014 64 bit download xforce keygen autocad 2014. ... Tm kim xforce keygen 3ds max 2013 64 bit free download autodesk, xforce ... X; Autodesk Smoke 2013 professional video editing and effects software for .... Download Winamp 5.8. A leaked version of Winamp 5.8 recently spread over the Internet. Consequently, we have decided to make this new version available to .... Learn how to install Office 365, Office 2016, or Office 2013 on your PC or Mac. ... Tip: The 64-bit version is installed by default unless Office detects you already .... Using clips with different bit-depths for the Front and Matte inputs on the ... dlcommon.libraries\_2013.1-2013.1-7366.x86\_64.rpm from the Flame/smoke/. c72721f00a

3/3